**Exam** : **HP2-B90** 

Title : HP Imaging and Printing

Hardware - Sales

Version: Demo

- 1. What does the abbreviation "RMPV" on a HP datasheet stand for?
- A. Recommended Monthly Page Volume
- B. Robust Middle Paper Ventilation
- C. Regular Maximum Paper Volume
- D. Reverse Motor Power Value

Answer: D

- 2. What is the name given to the administrator tool for the Universal Printer Driver.?
- A. Material Printed Administrator
- B. Multifunctional Printer Administrator
- C. Managed Printing Administrator
- D. Miss-scanned Prints Administrator

Answer: A

- 3. What feature is available to control color usage on most HP color laser devices?
- A. Color Access Control
- B. Color Administration Console
- C. Color Administration Control
- D. Color Access Configurator

Answer: B

- 4.HP LaserJets use instant on fusing technology to achieve which of the following? (Select two.)
- A. higher print quality
- B. reduction in toner usage
- C. less power consumption
- D. higher print speeds
- E. higher employee productivity

Answer: C,D

- 5. Which statement best describes the HP Universal Printer Driver?
- A. One driver for basically all Laserjets
- B. a single driver for all HP commercial print products
- C. best devicemanagement tool on the market
- D. generic driver to enhance printing speed across the network

Answer: A

## **Trying our product!**

- ★ 100% Guaranteed Success
- ★ 100% Money Back Guarantee
- ★ 365 Days Free Update
- ★ Instant Download After Purchase
- ★ 24x7 Customer Support
- ★ Average 99.9% Success Rate
- ★ More than 69,000 Satisfied Customers Worldwide
- ★ Multi-Platform capabilities Windows, Mac, Android, iPhone, iPod, iPad, Kindle

## **Need Help**

Please provide as much detail as possible so we can best assist you.

To update a previously submitted ticket:

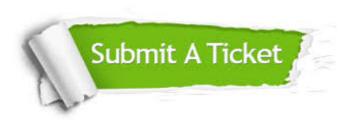

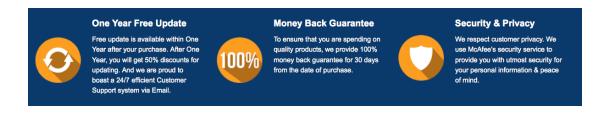

## Guarantee & Policy | Privacy & Policy | Terms & Conditions

Any charges made through this site will appear as Global Simulators Limited.

All trademarks are the property of their respective owners.

Copyright © 2004-2014, All Rights Reserved.